# Cookie Policy

## COSA SONO I COOKIE?

I cookie sono piccoli file di testo inviati dal sito al terminale dell'interessato (solitamente al browser), dove vengono memorizzati per essere poi ritrasmessi al sito alla successiva visita del medesimo utente. Un cookie non può richiamare nessun altro dato dal disco fisso dell'utente né trasmettere virus informatici o acquisire indirizzi email. Ogni cookie è unico per il web browser dell'utente. Alcune delle funzioni dei cookie possono essere demandate ad altre tecnologie. Nel presente documento con il termine 'cookie' si vuol far riferimento sia ai cookie, propriamente detti, sia a tutte le tecnologie similari.

Mediante i cookie è possibile registrare informazioni relative alle sue preferenze, come le pagine navigate o il download di file dal ns. sito o altre azioni similari effettuate navigando il nostro sito.

## COOKIE DI PRIMA O DI TERZA PARTE

I cookie possono essere di prima o di terza parte, dove per "prima parte" si intendono i cookie installati dal Titolare del sito stesso, mentre per "terza parte" si intendono i cookie installati da Terzi rispetto il Titolare del sito.

## NATURA DEI COOKIE

Relativamente alla natura dei cookie, ne esistono di diversi tipi:

Cookie tecnici: I cookie tecnici sono quelli utilizzati al solo fine di "effettuare la trasmissione di una comunicazione su una rete di comunicazione elettronica, o nella misura strettamente necessaria al fornitore di un servizio della società dell'informazione esplicitamente richiesto dall'abbonato o dall'utente a erogare tale servizio" (cfr. art. 122, comma 1, del Codice).

Essi non vengono utilizzati per scopi ulteriori e sono normalmente installati direttamente dal titolare o gestore del sito web. Possono essere suddivisi in:

– cookie di navigazione o di sessione, che garantiscono la normale navigazione e fruizione del sito web (permettendo, ad esempio, di realizzare un acquisto o autenticarsi per accedere ad aree riservate); essi sono di fatto necessari per il corretto funzionamento del sito;

– cookie analitici, assimilati ai cookie tecnici laddove utilizzati direttamente dal gestore del sito per raccogliere informazioni, in forma aggregata, sul numero degli utenti e su come questi visitano il sito stesso, al fine di migliorare le performance del sito;

– cookie di funzionalità, che permettono all'utente la navigazione in funzione di una serie di criteri selezionati (ad esempio, la lingua, i prodotti selezionati per l'acquisto) al fine di migliorare il servizio reso allo stesso. Per l'installazione di tali cookie non è richiesto il preventivo consenso degli utenti.

- cookie di profilazione: I cookie di profilazione sono volti a creare profili relativi all'utente e vengono utilizzati al fine di inviare messaggi pubblicitari in linea con le preferenze manifestate dallo stesso nell'ambito della navigazione in rete. Per l'utilizzo dei cookie di profilazione è richiesto il consenso dell'interessato. Secondo il provvedimento n. 229 dell'8 maggio 2014 l'utente deve poter

autorizzare o negare il consenso all'installazione dei cookie di profilazione qualora essi siano presenti.

In caso di cookie di terze parti, il sito non ha un controllo diretto dei singoli cookie e non può controllarli (non può né installarli direttamente né cancellarli). Puoi comunque gestire questi cookie attraverso le impostazioni del browser (segui le istruzioni riportate più avanti), o i siti indicati nella sezione "Gestione dei cookie".

## COOKIE INSTALLATI SU QUESTO SITO

Ecco l'elenco dei cookie presenti su questo sito. I cookie di terze parti presentano il collegamento all'informativa della privacy del relativo fornitore esterno, dove è possibile trovare una dettagliata descrizione dei singoli cookie e del trattamento che ne viene fatto.

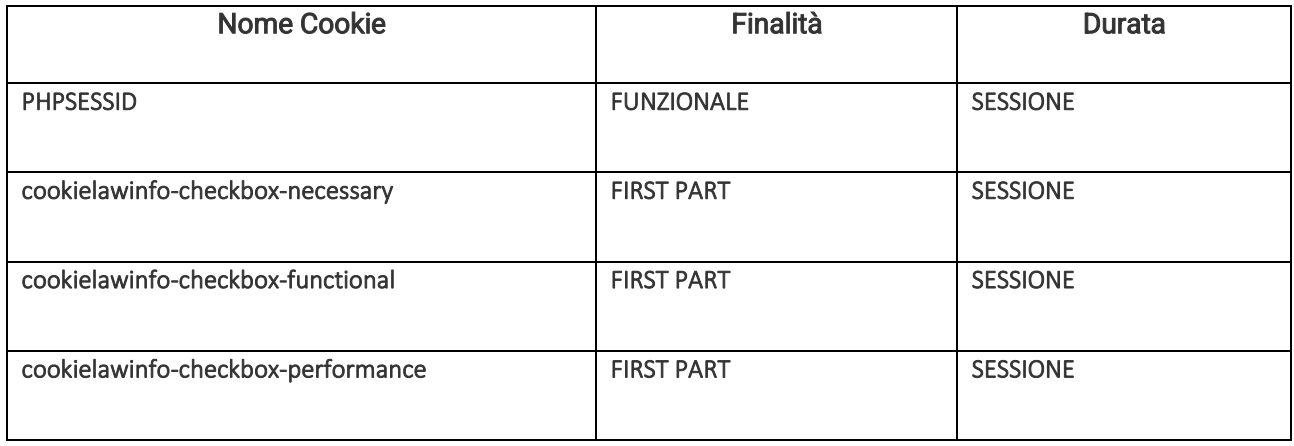

#### DURATA DEI COOKIE

I cookie hanno una durata dettata dalla data di scadenza (o da un'azione specifica come la chiusura del browser) impostata al momento dell'installazione. I cookie possono essere:

• temporanei o di sessione (session cookie): sono utilizzati per archiviare informazioni temporanee, consentono di collegare le azioni eseguite durante una sessione specifica e vengono rimossi dal computer alla chiusura del browser;

• permanenti (persistent cookie): sono utilizzati per archiviare informazioni, ad esempio il nome e la password di accesso, in modo da evitare che l'utente debba digitarli nuovamente ogni volta che visita un sito specifico. Questi rimangono memorizzati nel computer anche dopo aver chiuso il browser.

I c.d. cookies di sessione, una volta terminata la connessione al presente sito web, non vengono conservati. I sistemi informatici utilizzati per il presente sito utilizzano cookies di terze parti per fini analitici che possono rimanere persistenti nel browser del navigatore.

#### GESTIONE DEI COOKIE

Puoi disattivare i cookies presenti sul sito scaricando appositi software, come ad esempio Ghostery [\(https://www.ghostery.com/en/try-us/download-add-on/\)](https://www.ghostery.com/en/try-us/download-add-on/) per il tuo browser e disabilitando

l'utilizzo dei singoli cookies. Oppure puoi attivare la modalità di "navigazione anonima" – si tratta di una funzione che consente di navigare senza lasciare traccia nel browser dei dati di navigazione. Tale funzione consente unicamente di non mantenere i dati di navigazione nel browser.

In alternativa, puoi disabilitare/cancellare i cookie mediante l'accesso al pannello di configurazione del tuo browser. Riportiamo di seguito il link ai pannelli di configurazione di alcuni browser noti:

Chrome Per maggiori informazioni visita la pagina dedicata [\(https://support.google.com/accounts/answer/61416?hl=en\)](https://support.google.com/accounts/answer/61416?hl=en)

Mozilla Firefox Per maggiori informazioni visita la pagina dedicata [\(https://support.mozilla.org/en-](https://support.mozilla.org/en-US/kb/enable-and-disable-cookies-website-preferences)[US/kb/enable-and-disable-cookies-website-preferences\)](https://support.mozilla.org/en-US/kb/enable-and-disable-cookies-website-preferences)

Internet Explorer Per maggiori informazioni visita la pagina dedicata [\(https://support.microsoft.com/it-it/help/17442/windows-internet-explorer-delete-manage](https://support.microsoft.com/it-it/help/17442/windows-internet-explorer-delete-manage-cookies)[cookies\)](https://support.microsoft.com/it-it/help/17442/windows-internet-explorer-delete-manage-cookies)

Microsoft Edge Per maggiori informazioni visita la pagina dedicata [\(https://privacy.microsoft.com/it-IT/windows-10-microsoft-edge-and-privacy\)](https://privacy.microsoft.com/it-IT/windows-10-microsoft-edge-and-privacy)

Safari 6 Per maggiori informazioni visita la pagina dedicata [\(https://support.apple.com/kb/PH17191?locale=it\\_IT\)](https://support.apple.com/kb/PH17191?locale=it_IT)

Safari iOS (dispositivi mobile) Per maggiori informazioni visita la pagina dedicata [\(https://support.apple.com/en-us/HT201265\)](https://support.apple.com/en-us/HT201265)

Opera Per maggiori informazioni visita la pagina dedicata [\(http://www.opera.com/help/tutorials/security/privacy/\)](http://www.opera.com/help/tutorials/security/privacy/)